| Name: |
|-------|
|       |

## CMSC132 Summer 2016 Midterm

|     | e (10 points, 1 points each) hether the statement is true or false.                                                                                                    |
|-----|----------------------------------------------------------------------------------------------------|
| 1.  | An interface can have public and private methods.                                                                                                    |
| 2.  | The cost of insert in a sorted linked list is the same as remove which is $\mathrm{O}(n)$ .                                                                                                    |
| 3.  | The "is-a" relationship between classes is called composition.                                                                                                    |
| 4.  | This will correctly compute the length of a nonempty list: int length = 0; for (Node n = list.start; n != null; n = n.next) {                                                                   |
| 5.  | Abstract classes can have constructors.                                                                                                    |
| 6.  | Any comparison between non-comparable object types will raise a runtime exception                                                                                                    |
| 7.  | Interfaces can have constructors.                                                                                                    |
| 8.  | You can overload static methods in java.                                                                                                    |
| 9.  | Unless there is a tail reference, appending a new node to the end of a linked list will always cost O(n).                                                                                       |
| 10. | In Java, the actual method executed is determined by the type of the object and not the type of the reference.                                                                                  |
| -   | Choice(20 points, 2 points each) e choice that best completes the statement or answers the question.                                                                                            |
| 11. | Choose correct equivalent statement of following code.  int[][] arr = new int[4][];  for (int i = 0; i < arr.length; i++)  arr[i] = new int[3];                                                 |
|     | <ul> <li>a. int [][] arr = new int[4][];</li> <li>b. int [][4] arr = new int[4][];</li> <li>c. int [4][] arr = new int[4][];</li> <li>d. int [][] arr = new int[4][3];</li> <li>None</li> </ul> |

\_\_\_\_ 12. Assume a singly linked list with "start" reference, and, in addition, a reference "current" that points to some Node in the list. How would you refer to the element after "current"?

a. current.next

c. start.next

b. list.next

d. next

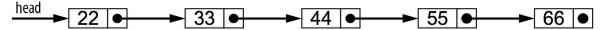

What will the output be of the code:

head = head.next.next;
print(head);

a. 22, 33, 44,

d. 22, 33, 44,

b. 33, 44, 55,

e. 22, 33, 44,55, 66 6666655

- c. 44,55,66,
- 14. In the Sorted Bag, we used binary search in the contains method. Binary search algorithm can be applied
  - a. sorted linked list

c. sorted linear arrays

b. unsorted linear array

- d. unsorted linked list
- \_\_ 15. The class "Parent" and its inherited class "Child" both implement a method "foo()", printing "parent" and "child" respectively. Which of the 4 choices below reflects the correct output of the following program:

Parent v1 = new Parent(); Parent v2 = new Child(); Child v3 = new Child(); System.out.println(v1.foo()+" "+ v2.foo()+" "+ v3.foo());

a. parent child child

- c. parent parent parent
- b. parent child parent
- d. child parent child

Name: 16. Here is an INCORRECT pseudo code for the algorithm which is supposed to determine whether a sequence of parentheses is balanced: declare a character stack while (more input is available) { read a character if (the character is a '(') push it on the stack else if (the character is a ')' and the stack is not empty) pop a character off the stack else print "unbalanced" and exit print "balanced" Which of these unbalanced sequences does the above code think is balanced? c. ())(()(()())b. d. (()))()17. Which of the following is true? A single reference can refer to An object can only be referred to by a. c. multiple objects single reference Multiple references can refer to the d. b. A reference always refers to a valid same, single object object 18. Assume you have an array A of length 1000. In a test you find out that reading the element A[1] takes 1ms (you obviously have a slow computer). How long will it take to read the element A[999]? a. 1/10ms c. 10ms 1ms 100ms b. d. 19. Consider the following code Stack<Character> s = new Stack<Character>(); String word = "hello"; int i = 0; while (i < word.length()) s.push(word.charAt(i)); i++; while(!s.empty()) { s.pop(); System.out.print(s.peek());

hhello

olllleehh

What is written to the screen?

hello

olleh

| 20. |                        |                                           |           | ipercias | s is iec | ieimed ii      | паѕ   | uociass            | wiiii an id       | enticai ii | iethoù s | signature is      |
|-----|------------------------|-------------------------------------------|-----------|----------|----------|----------------|-------|--------------------|-------------------|------------|----------|-------------------|
|     |                        | namic bind<br>thod overr                  |           |          |          |                |       | Method<br>Late bin | overloadi<br>ding | ng         |          |                   |
| Ans | swer (45               | points, 3                                 | point     | ts each  | )        |                |       |                    |                   |            |          |                   |
| 21. |                        | owing cod                                 |           |          |          |                |       |                    |                   |            | ences to | o those objec     |
|     | Person persons manager |                                           | new 1     |          |          | ");            |       |                    |                   |            |          |                   |
|     | Answer                 |                                           |           |          |          |                |       |                    |                   |            |          |                   |
| 22. |                        | ne followir<br>0                          | ng con    | tents of | a circ   | ular arra<br>2 | ay im | iplemen            | tation of a       | queue      | 5        |                   |
| 22. |                        | ne followir                               | ng con    | 1        |          |                |       | 3                  | tation of a       | queue      | 5        | <sub> </sub>      |
| 22. | Given tl               | ne followir                               | ng con    | 1        |          | 2              |       | 3                  | tation of a       | queue      | 5        | <br> <br>         |
| 22. | . Given the queue      | o 0 10 10 10 10 10 10 10 10 10 10 10 10 1 | <br> <br> | 1<br>50  | <br>І    | 2<br>12<br>b   | 1     | 3                  | <br>              | <br>       |          | l<br>e following: |

queue |

23. What is the output of the following program

```
public class Test{
  public String name;
  public static int score;
  public static void main(String[] args){
    Test t1 = new Test();
    Test t2 = new Test();
    t1.name = "C++";
    t1.score = 80;
    t2.name = "Ruby";
    t2.score = 85;
    System.out.println(t1.name);
    System.out.println(t2.name);
    System.out.println(t1.score);
    System.out.println(t2.score);
}
```

Answer:

.

24. In a doubly linked list, P references a node, which is not the head neither the tail. Write code to delete the node. You are not allowed to start from Head.

Answer:

.

25. If list has more that one element, then what does the following code will do?

```
Node n = head;
while (n.next.next != null) {
    n = n.next);
}
n.next = null;
Answer:
```

.

Name:

```
26. Abstract class Parent{
           void foo(){
                   System.out.println("parent");
    }
    class Child extends Parent
           void foo(int x) {
                   System.out.println("child");
    }
    Check the following if each statement is valid or invalid. Circle your answer
    Parent p1 = new Parent();
                                        valid
                                                         invalid
    Parent p2 = new Child();
                                        valid
                                                         invalid
    Child c = new Child();
                                        valid
                                                        invalid
                                     invalid
    p2.foo();
                     valid
                    valid
                                     invalid
    p1.foo(5);
    c.foo();
                    valid
                                     invalid
    c.foo(10);
                    valid
                                     invalid
27. Give the value of foo(5):
    public static String foo(int n) {
            if (n <= 0) return "-";
           return foo(n-3) + n + foo(n-2) + n;
    ( hint: it returns a string )
28. We want to insert node t immediately after x. Is this code correct? If it is not correct, explain why?
    x.next = t;
    t.next = x.next;
```

.

Answer:

| 29. Y | What does | the | following | code | fragment | do | to | the c | queue q | , which | has | string | obje | ects? |
|-------|-----------|-----|-----------|------|----------|----|----|-------|---------|---------|-----|--------|------|-------|
|-------|-----------|-----|-----------|------|----------|----|----|-------|---------|---------|-----|--------|------|-------|

```
Stack<String> s = new Stack<String>();
while(!q.isEmpty())
      s.push(q.dequeue());
while(!s.isEmpty())
      q.enqueue(s.pop());
```

Answer:

30. Given the following contents of an arrat implementation of a stack

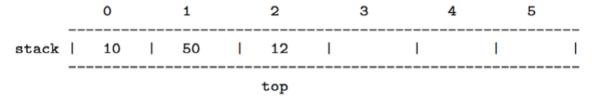

Show the contents of the stack and the location of top after doing the following stack.pop();

stack.push(8);

stack.push(9);

stack.pop();

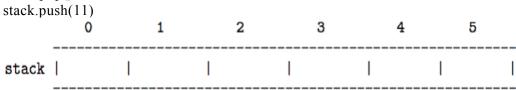

31. If a super-class and a subclass have the same field name, how would you access each of them in the sub-class?

Answer:

32. How does a java program destroy an object that it creates? Answer:

33. Question: What's wrong with the following program?

```
Public class Person{
    public String name;
    public int age;
}

public class A {
    public static void main(String[] args) {
        Person person;
        person.name="alice";
        person.age = 22;
        System.out.println("Name: " + person.name);
        }
}
Answer:
```

.

34. Will the following code compile? IF YES, what would be the output? IF NO, what is the error?

```
{
    public Data(int i)
    {
        System.out.println(1);
    }
} class File extends Data
{
    public File()
    {
        System.out.println(2);
    }
    public static void main(String[] args){
        File f = new File();
    }
}
```

35. We implemented the Bag with arrays and linked lists. List the pros and cons of those two kinds of Bags.

Answer:

.

## **Problem**

```
36. (5 points)
  public class Bag<E> implements Iterable<E>, Cloneable{
      protected E[] items;
      protected int N;//number of items in the bag
      protected int capacity = 10;
      public Bag() {
         items = (E[]) new Object[capacity];
      }
}
```

The resizable Bag class uses an array to store its elements. The variable "items" references the array. Write a public method "min" for Bag class. This method returns the minimum item in the bag if the Bag is not empty. It returns "null" if the bags empty.

Answer:

37. (5 points) Write a method "Node half(Node head)" that returns the second half of a givrn linked list. If the list length is odd, middle node belongs to the FIRST half. "head" references the first node of the list. The length of the list is not given. for example: if the list is head->1->7->13->2->4, you return head->13->2->4.

Node half(Node head)

38. (10 points) The singly-linked List class below stores integers. The list is not sorted. Head is null when a list is empty, which means that the list does not have a dummy head node. Moreover, the list is not circular. The List and Node classes only have the fields shown.

```
public class List {
    private static class Node {
        int data;
        node next;
    }
    private Node head = null;
    public void removeNode(int index){TO DO}
}
```

Write the method "public void removeNode(int index)". It should modify its current object list by removing the node for given the index. If the length of the list is smaller than the given index, then the list should not be modified.

For example, if a list named exampleList contains the elements 1, 3, 7, 6, 8 and 5, in this order, then after calling exampleList.removeNode(4) it would contain just 1, 3, 7, 8 and 5. (the 6 was removed).

Your method should work properly, without errors, regardless of the length of the list, which may be empty or have any number of elements. To get full credit, your method:

Should be efficient, meaning it should not do unnecessary work. May not call any other methods of the List or Node classes. May not copy data values from one node to another, or instantiate any nodes.

Comments are optional, but if you have time to write short ones, it might help you get more partial credit in case of mistakes.

| Name: _ |                                                                                                    |
|---------|----------------------------------------------------------------------------------------------------|
|         |                                                                                                    |
|         |                                                                                                    |
|         |                                                                                                    |
|         |                                                                                                    |
|         |                                                                                                    |
|         |                                                                                                    |
|         |                                                                                                    |
|         | •                                                                                                    |
| 39.     | (5 points) Write the countOccurrences method with prototype                                                                                                    |
|         | "public int countGreater(E target)" that returns the number of items in the bag that are greater than the given element. Assume that null data elements are not allowed in the bag. |
|         | Answer:                                                                                                    |
|         |                                                                                                    |
|         |                                                                                                    |
|         |                                                                                                    |
|         |                                                                                                    |